# **DPS 32C22VE1-VB**

## **Istruzioni**

## **per il protocollo**

## **PROFIBUS**

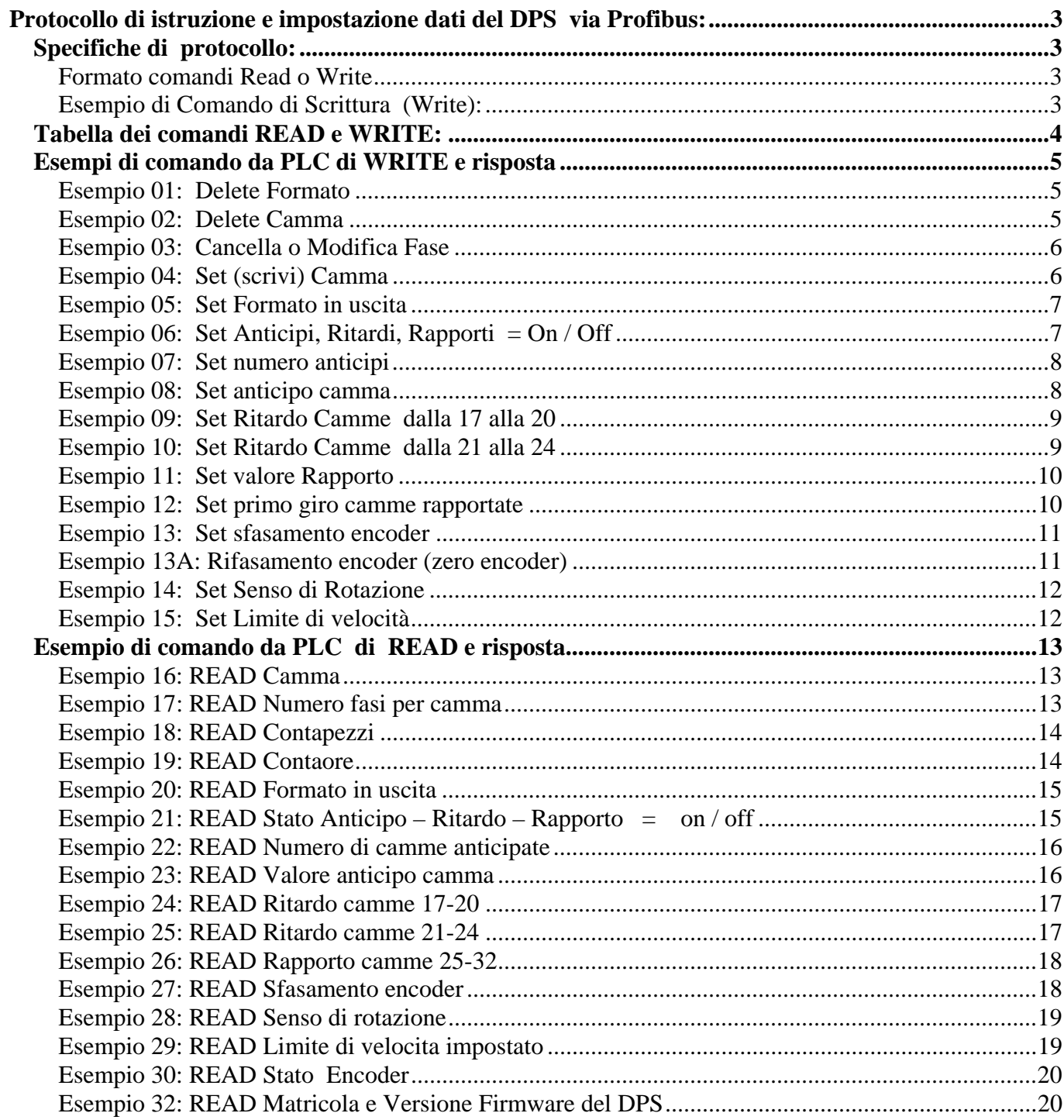

## **Protocollo di istruzione e impostazione dati del DPS via Profibus:**

### *Specifiche di protocollo:*

- Le istruzioni sono composte 4 WORD di lettura e 4 WORD di scrittura (8 bytes).

- Il byte zero della 1° word contiene l'istruzione di comando.

- Tutti i byte non usati devono essere ZERO in quanto il protocollo prevede 8 byte in input e 8 byte in output sempre.

- Il byte 1 della prima word quando non viene usato viene scritto con 01.

- Il valore intero ( word piena ) viene inviato Byte0( LSB) e Byte1 (MSB), stessa cosa per valori maggiori di una word , sempre il byte meno significativo sul primo byte.

### *Formato comandi Read o Write*

### BYTES **COMANDI DI WRITE** BYTES **COMANDI DI READ**

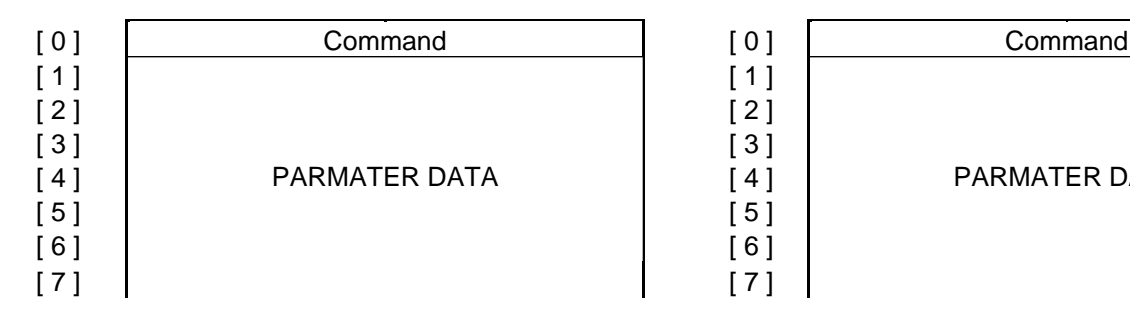

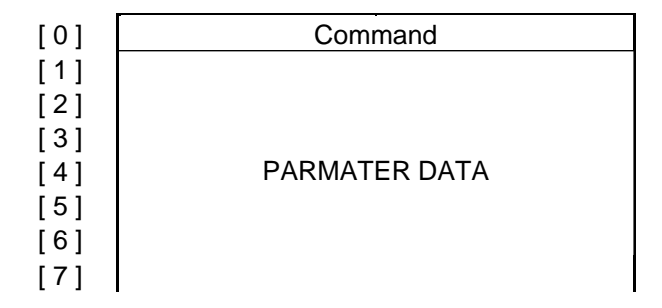

### *Esempio di Comando di Scrittura (Write):*

*Set Camma 6 del formato 4 (inzio: 120 ) - (fine: 180)*

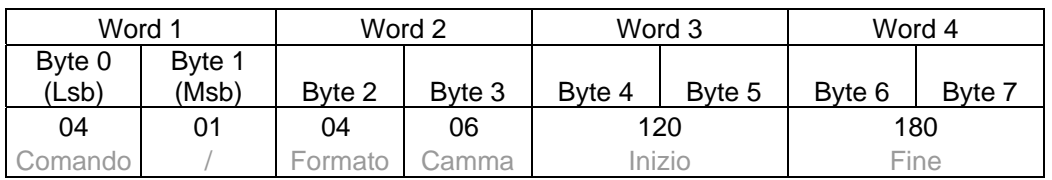

La risposta affermativa del Programmatore prevede la ripetizione del comando con il numero 2 davanti al comando:

Pagina 3 di 21 V 1.00

| Word 1  |        | Word 2  |        | Word 3 |        | Word 4 |        |
|---------|--------|---------|--------|--------|--------|--------|--------|
| Byte 0  | Byte 1 |         |        |        |        |        |        |
| (Lsb)   | (Msb)  | Byte 2  | Byte 3 | Byte 4 | Byte 5 | Byte 6 | Byte 7 |
| 204     | 01     | 04      | 06     | 120    |        | 180    |        |
| Comando |        | Formato | ;amma  | nizio  |        | Fine   |        |

*Esempio di riposta a Set Camma 6 del formato 4 (inzio: 120 ) - (fine: 180)*

La risposta negativa al comando sarà sempre come segue :

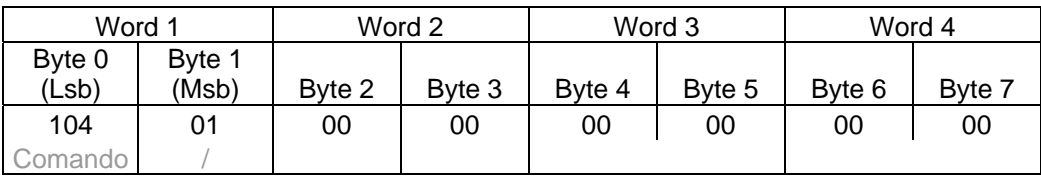

### *Tabella dei comandi READ e WRITE:*

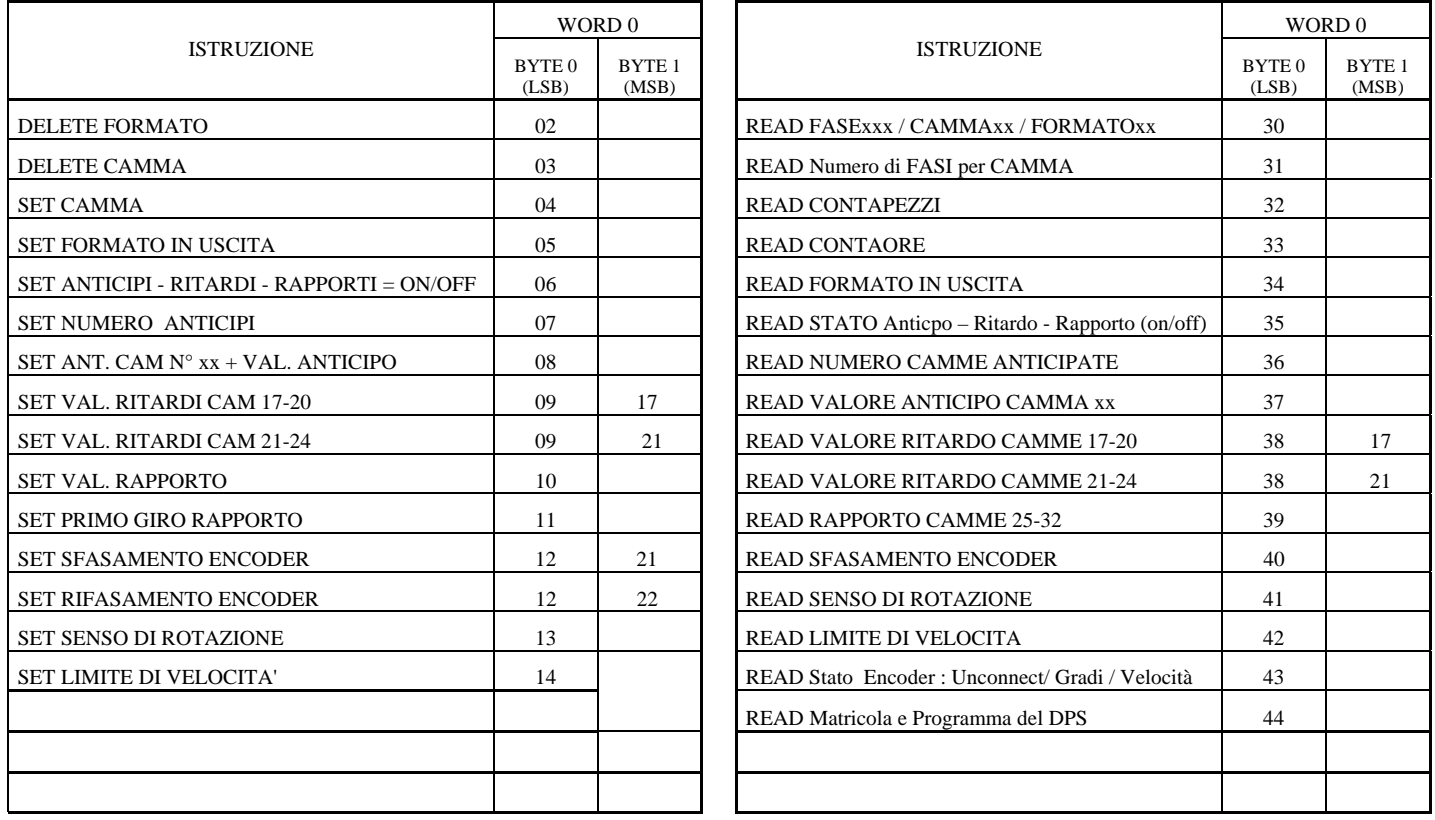

### *Esempi di comando da PLC di WRITE e risposta*

### *Esempio 01: Delete Formato*

#### Es. Cancella formato : 15

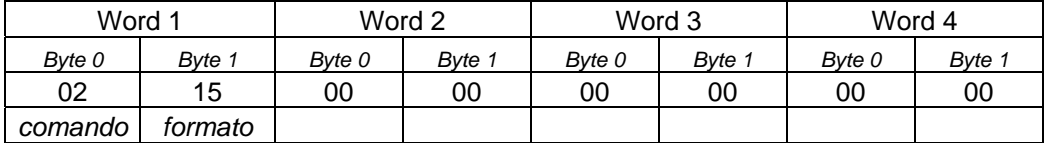

### **Risposta del DPS al PLC → RICEVUTO OK**

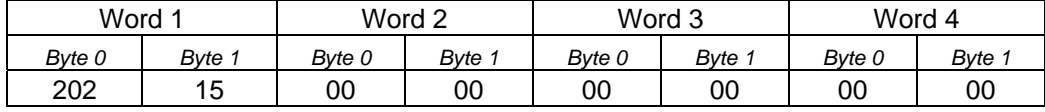

### **Risposta del DPS al PLC → RICEVUTO Errore**

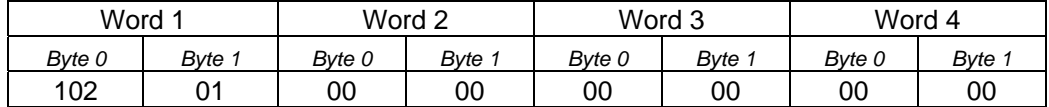

### **Esempio 02:** *Delete Camma*

Es. Cancella camma 9 Formato 15

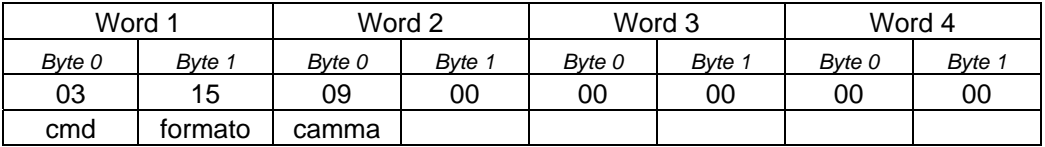

### **Risposta del DPS al PLC → RICEVUTO OK**

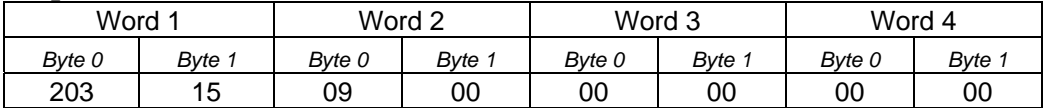

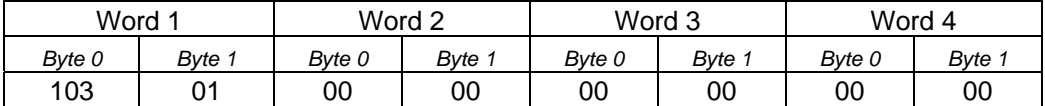

### **Esempio 03:** *Cancella o Modifica Fase*

Per cancellare una fase esistente si deve dare un comando di scrittura camma avente gradi di *Inizio* corrispondenti alla fase da cancellare e come gradi di *Fine* uguali a quelli di inizio.

Esempio: ci sono 25 fasi nella camma 5 e voglio cancellare la fase 22 che ha come gradi **Inizio** 240 e **Fine** 274.

Scriverò un comando di scrittura fase con gradi **Inizio** 240 e **Fine** 240. Questo comando determinerà l'eliminzione della fase precedente. In realtà il programmatore ha semplicemente sovrascritto la fase nuova a quella vecchia che avrà valore zero e quindi non verrà scritta.

Se avessi voluto modificare la fase 22 con valori differenti es. **Inizio** 240 e **Fine** 252 avrei eseguito il comando di scrittura camma con questi valori e il programmatore avrebbe memorizzato la nuova fase sostituendo la vecchia fase **Inizio** 240 **Fine** 274 con la nuova.

Cancellazione della fase 22 da 240 a 274 di camma 5 formato 15

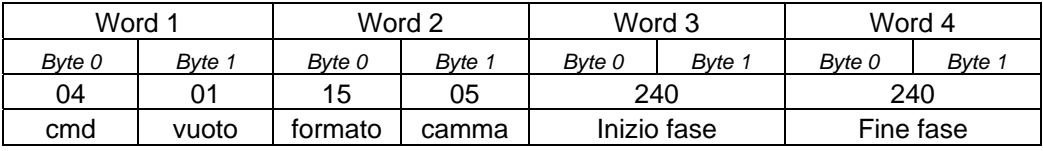

### **Risposta del DPS al PLC**  $\rightarrow$  **RICEVUTO OK**

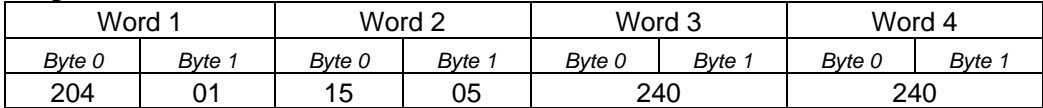

### **Risposta del DPS al PLC** Æ **RICEVUTO Errore**

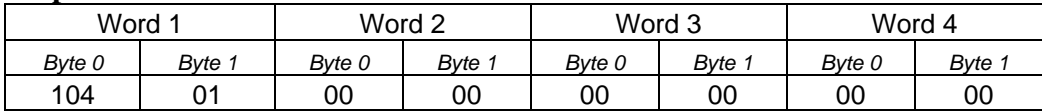

### **Esempio 04:** *Set (scrivi) Camma*

Es. Camma 9 formato 15 (inizio 045) (fine 290)

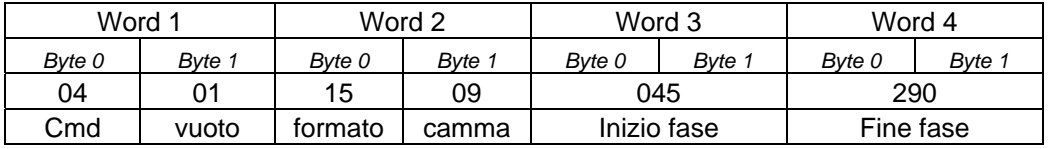

### **Risposta del DPS al PLC**  $\rightarrow$  **RICEVUTO OK**

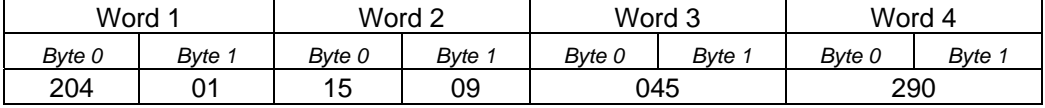

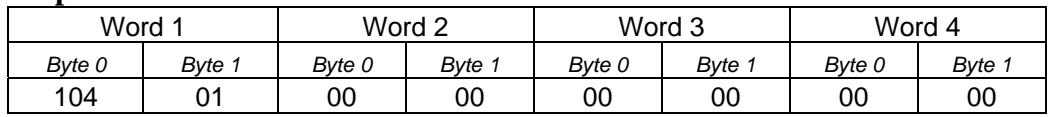

### *Esempio 05: Set Formato in uscita*

Es. Formato uscita 15

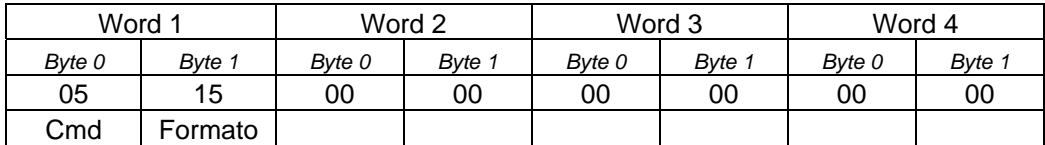

### **Risposta del DPS al PLC → RICEVUTO OK**

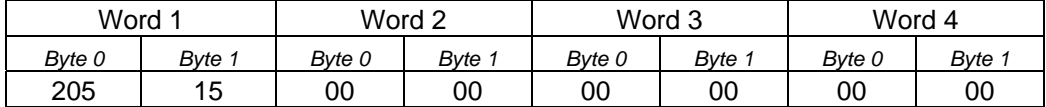

### **Risposta del DPS al PLC → RICEVUTO Errore**

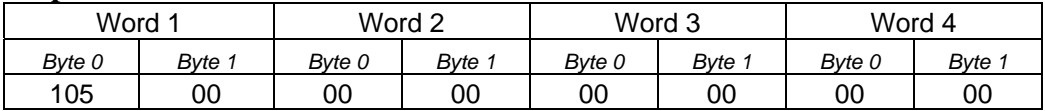

### *Esempio 06: Set Anticipi, Ritardi, Rapporti = On / Off*

### $On = 21$   $Off = 20$

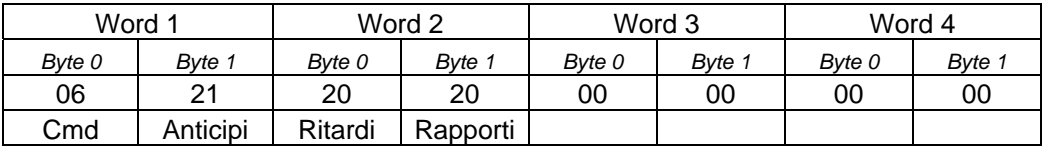

### **Risposta del DPS al PLC → RICEVUTO OK**

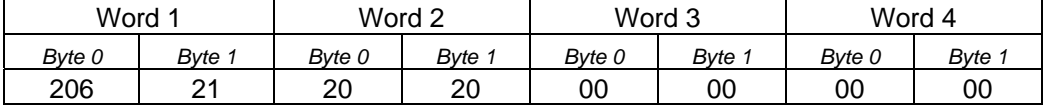

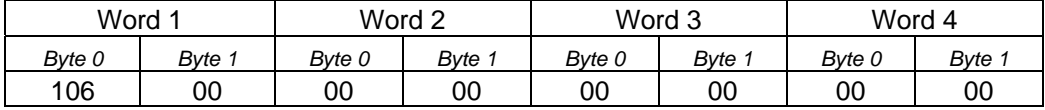

### *Esempio 07: Set numero anticipi*

Es. Numero anticipi 14.

(da 0 a 32 se non si ha selezionato la funzione RITARDI o RAPPORTI, diverdamente le camme anticipabili sono solo le prime 16. Vedere manuale di funzionamento del DPS capitolo RITARDI e RAPPORTI)

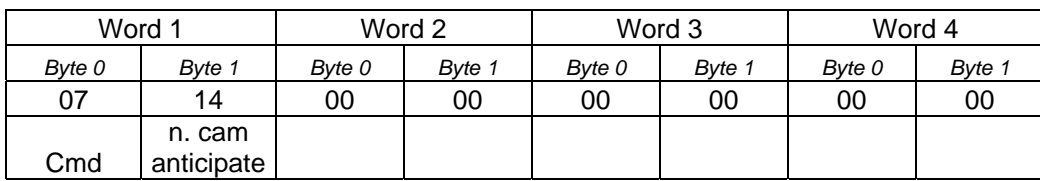

### **Risposta del DPS al PLC → RICEVUTO OK**

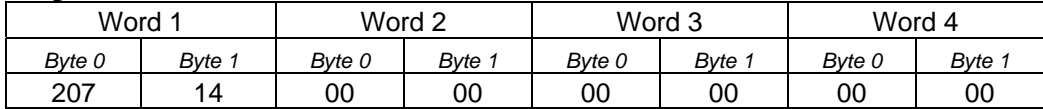

### **Risposta del DPS al PLC → RICEVUTO Errore**

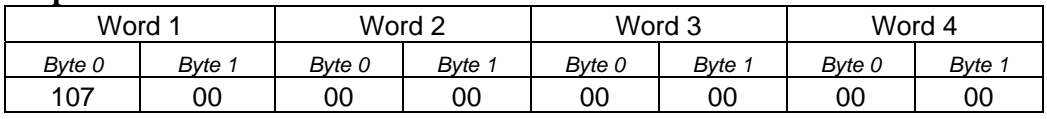

### *Esempio 08: Set anticipo camma*

Es. Anticipo camma 05 - Valore 005 msec – ( da 0 a 210msec)

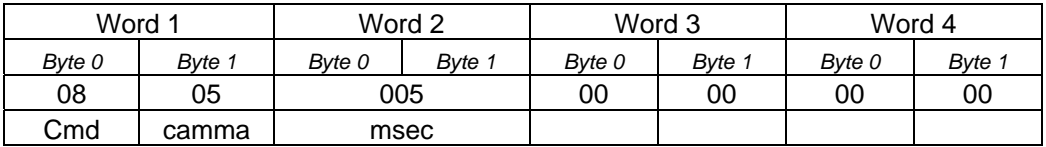

### **Risposta del DPS al PLC → RICEVUTO OK**

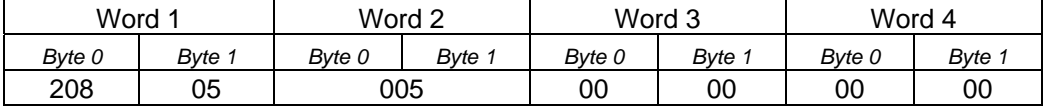

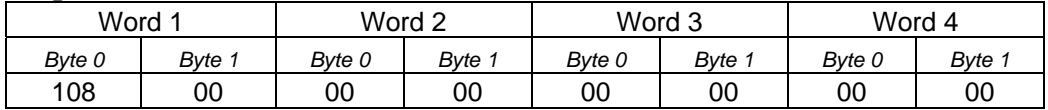

### *Esempio 09: Set Ritardo Camme dalla 17 alla 20*

Ritardo camme 17-20 Valore 025 msec – ( da 0 a 210msec)

Questo valore di ritardo non diventa effettivo se non viene attivata la funzione di Ritardo = On *(vedi esempio 6)* 

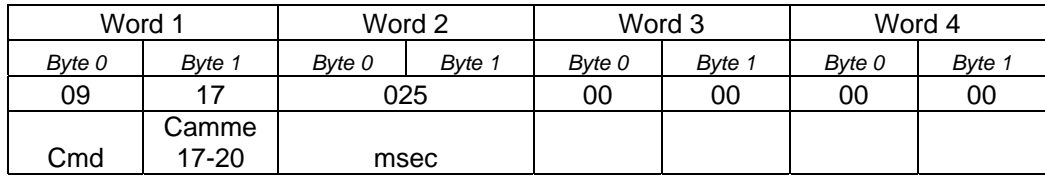

### **Risposta del DPS al PLC → RICEVUTO OK**

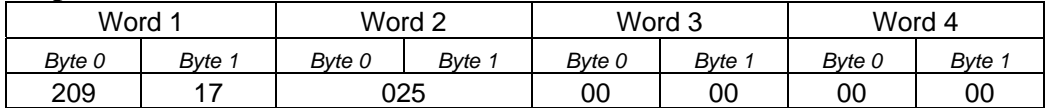

### **Risposta del DPS al PLC** Æ **RICEVUTO Errore**

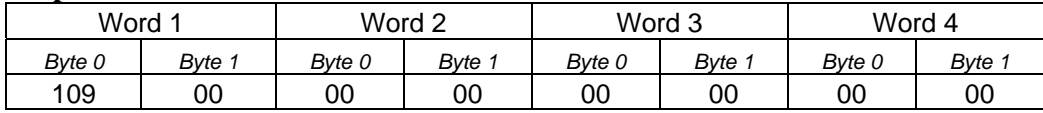

### *Esempio 10: Set Ritardo Camme dalla 21 alla 24*

Ritardo camme 21-24 Valore 055 msec - ( da 0 a 210msec)

Questo valore di ritardo non diventa effettivo se non viene attivata la funzione di Ritardo = On *(vedi esempio 6)* 

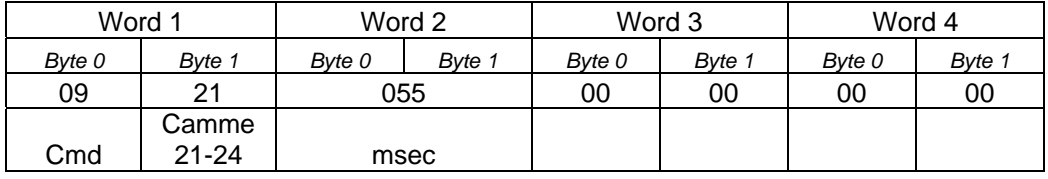

### **Risposta del DPS al PLC → RICEVUTO OK**

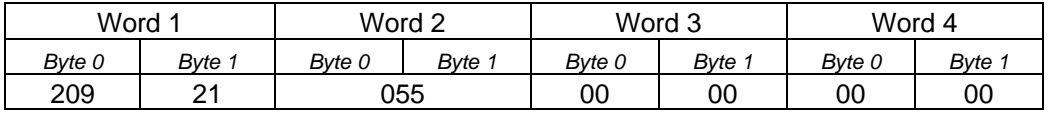

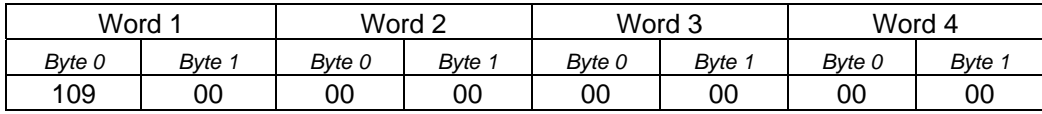

### *Esempio 11: Set valore Rapporto*

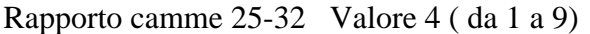

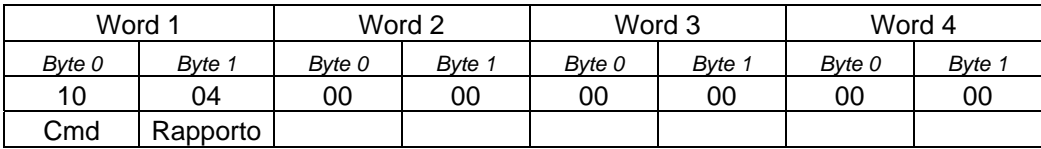

### **Risposta del DPS al PLC → RICEVUTO OK**

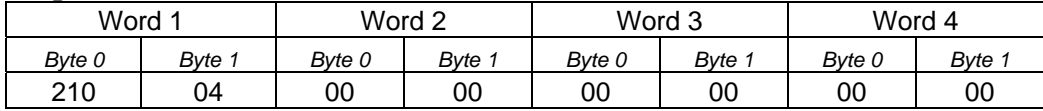

### **Risposta del DPS al PLC → RICEVUTO Errore**

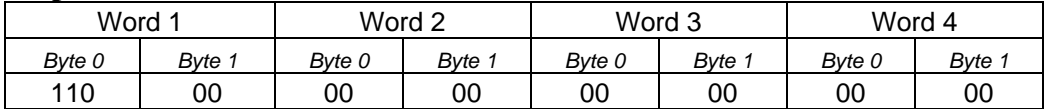

### *Esempio 12: Set primo giro camme rapportate*

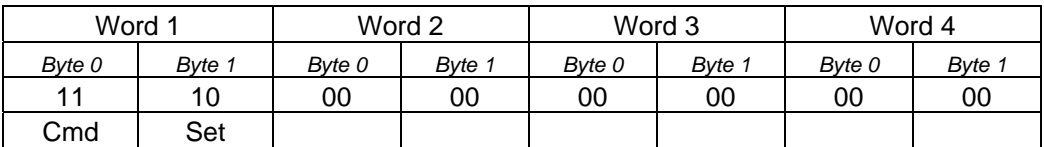

### **Risposta del DPS al PLC → RICEVUTO OK**

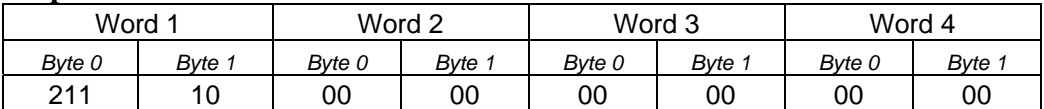

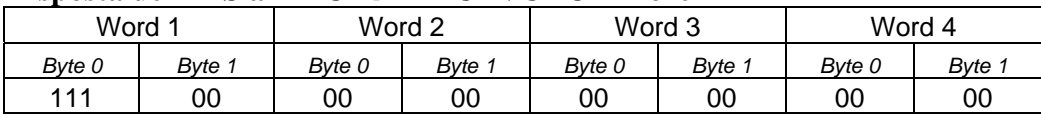

### *Esempio 13: Set sfasamento encoder*

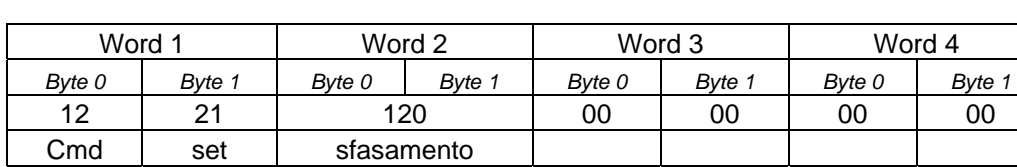

### Es. Sfasamento encoder 120° (da 0 a 360°)

### **Risposta del DPS al PLC**  $\rightarrow$  **RICEVUTO OK**

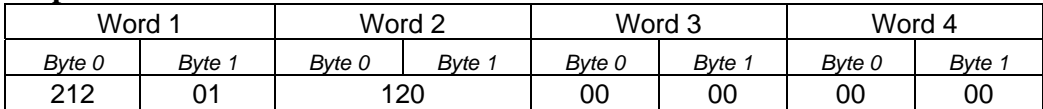

### **Risposta del DPS al PLC → RICEVUTO Errore**

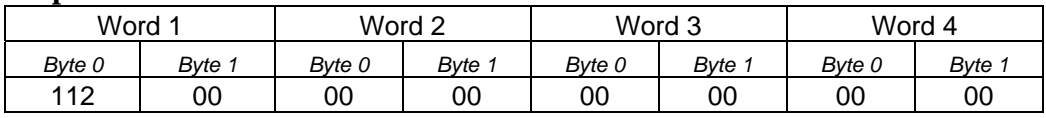

### *Esempio 13A: Rifasamento encoder (zero encoder)*

Con questo comando si riporta a zero lo sfasamento encoder

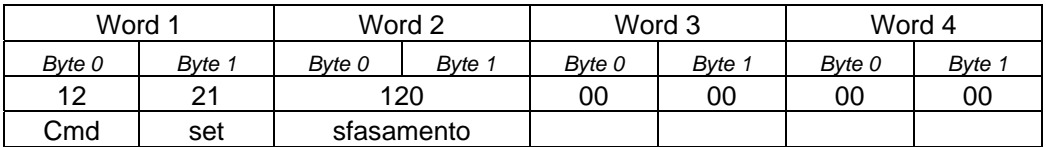

#### **Risposta del DPS al PLC → RICEVUTO OK**

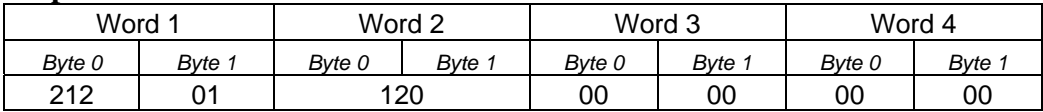

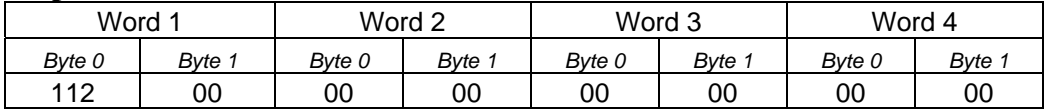

### *Esempio 14: Set Senso di Rotazione*

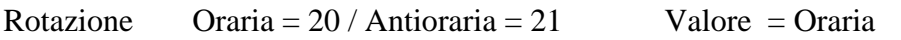

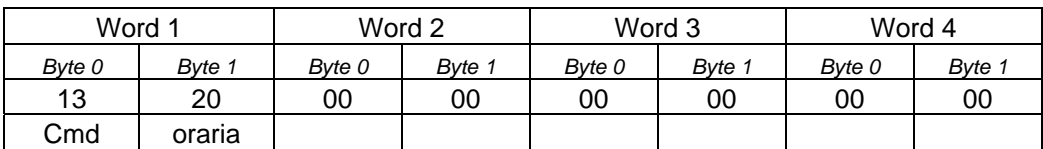

### **Risposta del DPS al PLC → RICEVUTO OK**

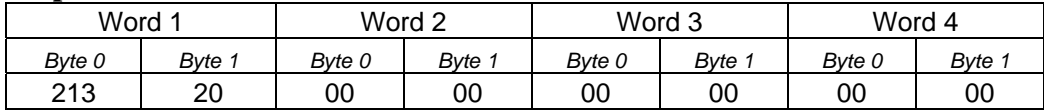

### **Risposta del DPS al PLC → RICEVUTO Errore**

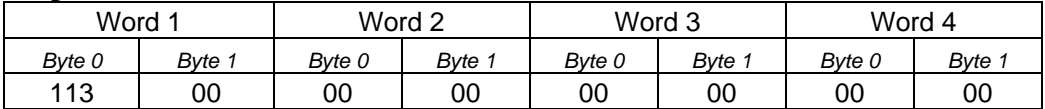

### *Esempio 15: Set Limite di velocità*

Es. Limite di velocità : 130 giri/minuto (da 0 a 7000)

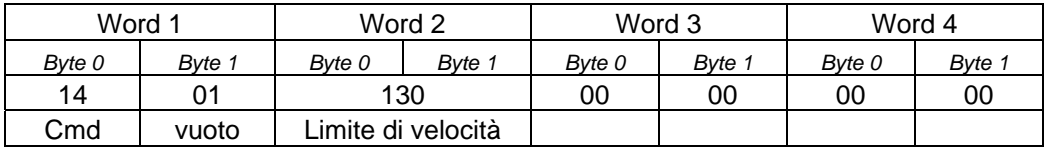

### **Risposta del DPS al PLC → RICEVUTO OK**

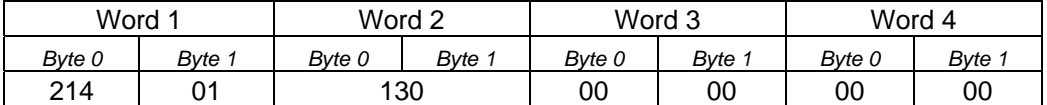

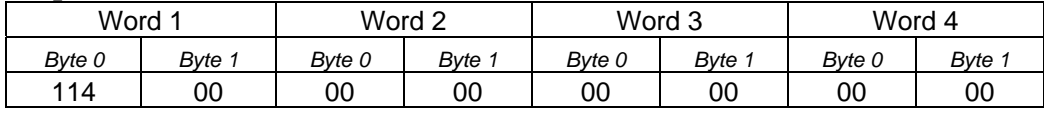

**=====================================================================** 

### *Esempio di comando da PLC di READ e risposta*

### *Esempio 16: READ Camma*

Attenzione: Il numero di fase deve essere scritto in esadecimale

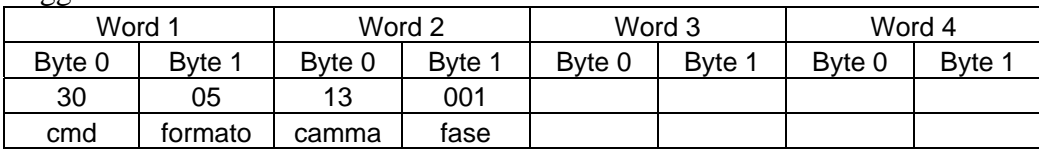

Leggi la Fase 001 della Camma 13 del Formato 5 :

### **Risposta del DPS al PLC**  $\rightarrow$  **OK**

Attenzione: Il numero di fase deve essere scritto in esadecimale.

#### Formato 05 Camma 13 Fase 001

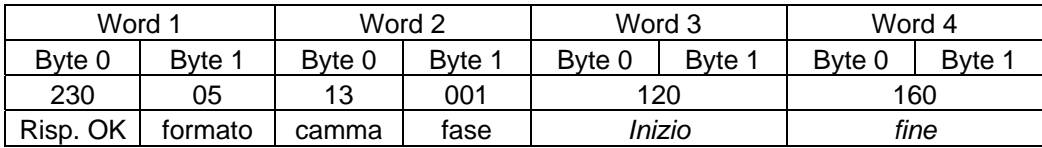

### **Risposta del DPS al PLC → RICEVUTO Errore**

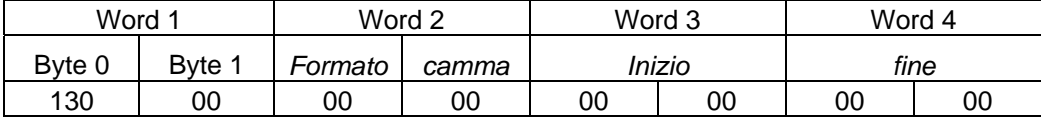

### *Esempio 17: READ Numero fasi per camma*

Leggi il numero di fasi presenti nella camma 13 del formato 8

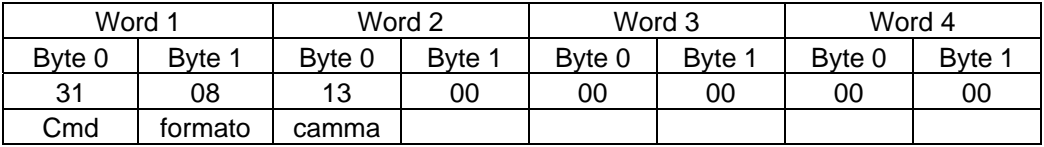

### **Risposta del DPS al PLC**  $\rightarrow$  **OK**

Formato 08 Camma 13 Fasi 003

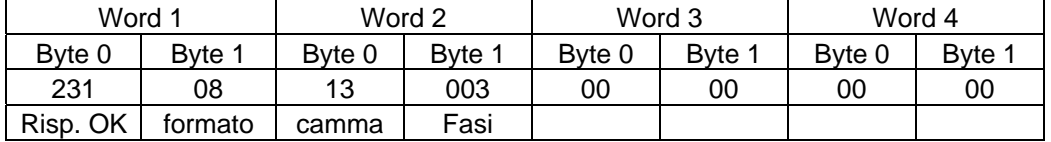

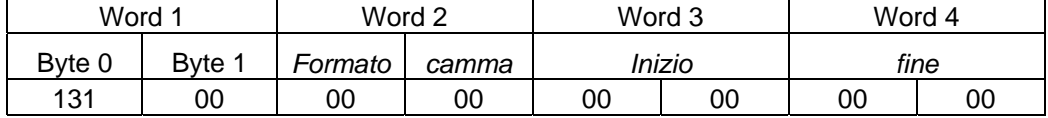

### *Esempio 18: READ Contapezzi*

Leggi il registro contapezzi totale (da 0 a 999.999.999) : 5 bytes da MSB a LSB

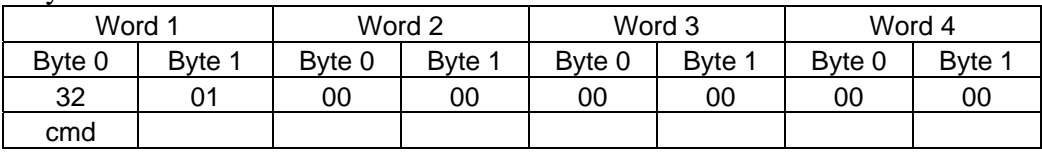

### **Risposta del DPS al PLC**  $\rightarrow$  **OK**

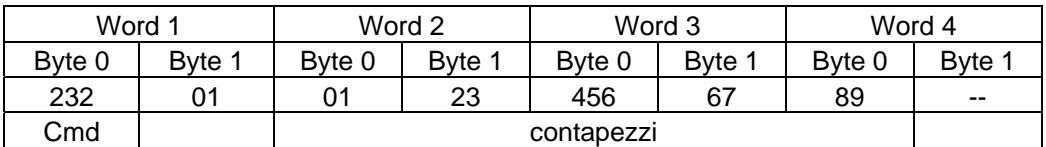

Il dato viene inviato in BCD cioè come viene visualizzato e non in binario perchè viene contato dal programmatore direttamente in BCD.

### **Risposta del DPS al PLC → RICEVUTO Errore**

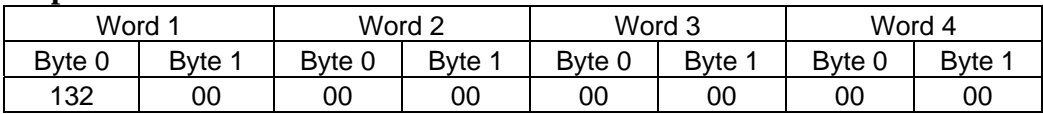

### *Esempio 19: READ Contaore*

Leggi il registro di memoria delle ore di lavoro del programmatore

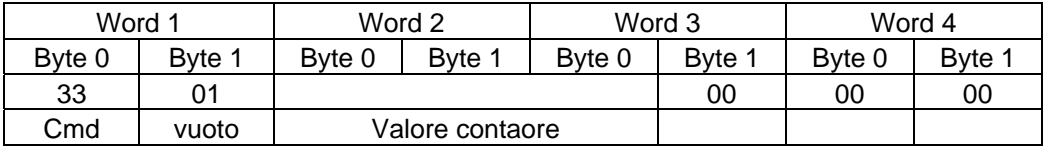

### **Risposta del DPS al PLC**  $\rightarrow$  **OK**

 $Contaore = 00045$ 

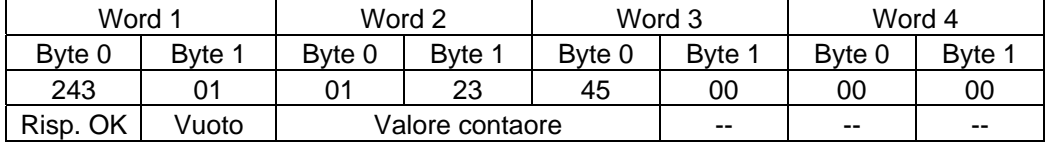

### **Risposta del DPS al PLC → RICEVUTO Errore**

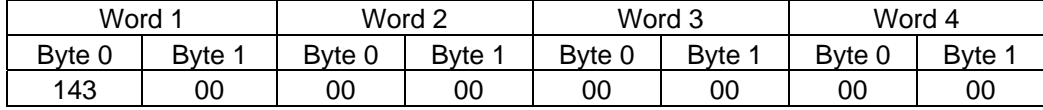

Lanche in questo caso il dato viene inviato in BCD e non in binario.

### *Esempio 20: READ Formato in uscita*

Leggi il Formato attivo in uscita :

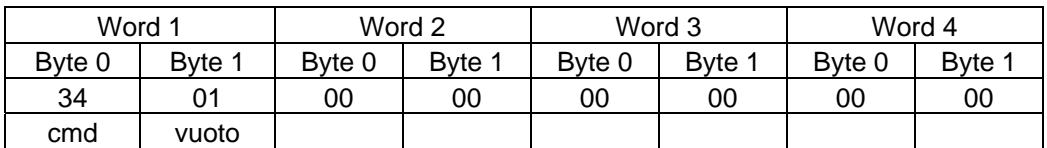

### **Risposta del DPS al PLC**  $\rightarrow$  **OK**

Formato in uscita  $= 05$ 

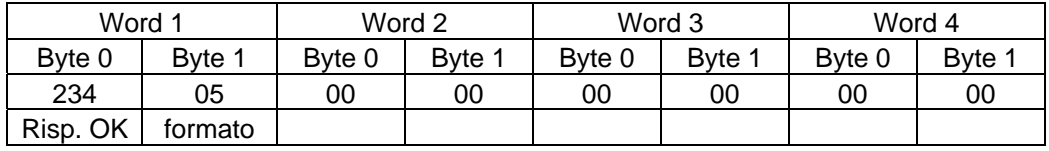

### **Risposta del DPS al PLC → RICEVUTO Errore**

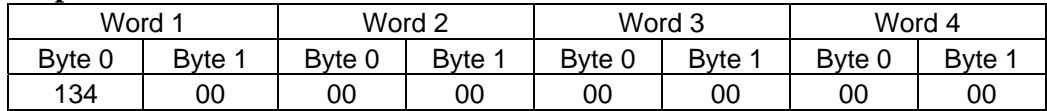

*Esempio 21: READ Stato Anticipo – Ritardo – Rapporto = on / off* 

| Word 1 |        | Word 2 |        | Word 3 |        | Word 4 |        |
|--------|--------|--------|--------|--------|--------|--------|--------|
| Byte 0 | Byte 1 | Byte 0 | Byte 1 | Byte 0 | Byte 1 | Byte 0 | Byte 1 |
| 35     | 01     | 00     | 00     | 00     | 00     | 00     | 00     |
| Cmd    | vuoto  |        |        |        |        |        |        |

### **Risposta del DPS al PLC**  $\rightarrow$  **OK**

 $Anticipo = ON$  Ritardo = OFF Rapporto = ON  $On = 21$  Off = 20

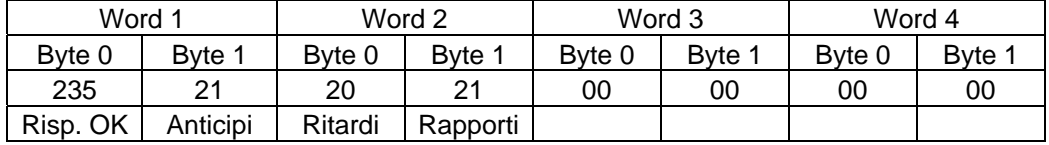

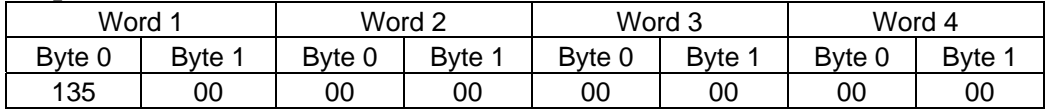

### *Esempio 22: READ Numero di camme anticipate*

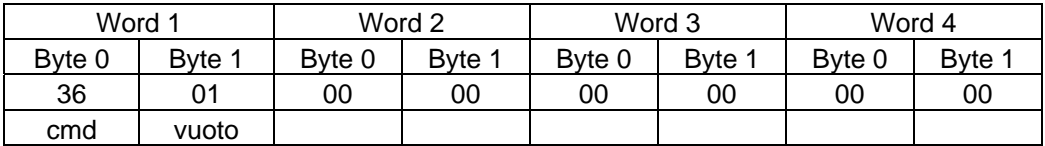

### **Risposta del DPS al PLC → OK**

Camme anticipate  $= 15$ (da 0 a 32 se sono OFF rapporti e ritardi) (da 0 a 16 o da 0 24 se sono ON i ritardi) (da 0 a 24 se sono ON i rapporti)

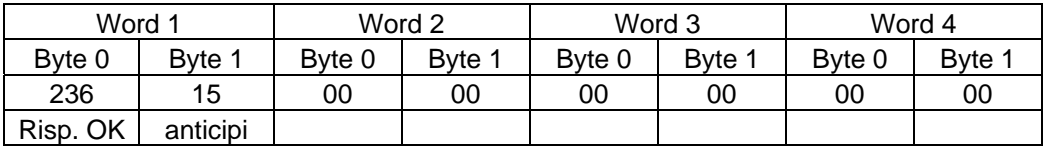

### **Risposta del DPS al PLC → RICEVUTO Errore**

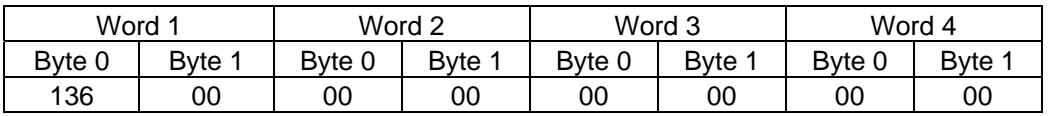

### *Esempio 23: READ Valore anticipo camma*

Legge il valore di anticipo impostato sulla camma numero 13 (da 0 a 32)

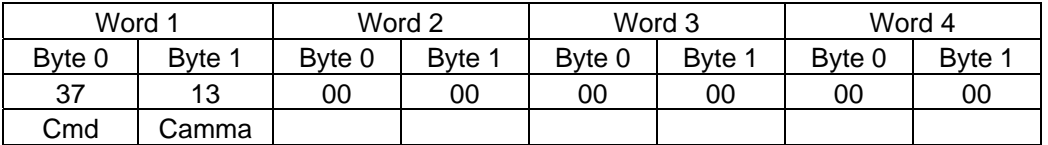

### **Risposta del DPS al PLC**  $\rightarrow$  **OK**

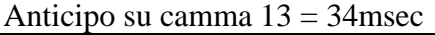

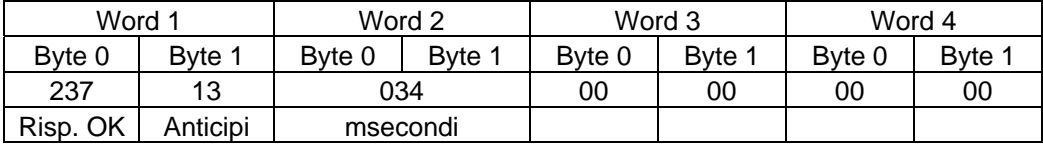

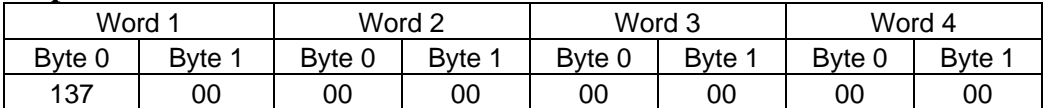

### *Esempio 24: READ Ritardo camme 17-20*

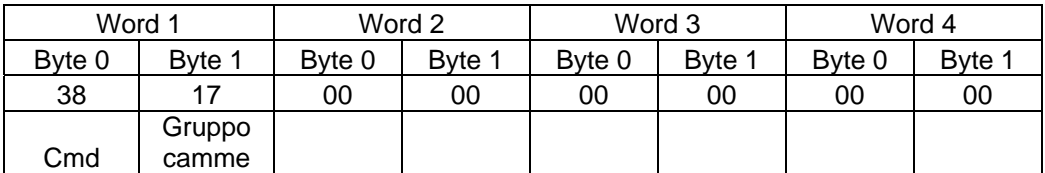

### **Risposta del DPS al PLC**  $\rightarrow$  **OK**

Ritardo sul gruppo camme 17-20 = 80mesc

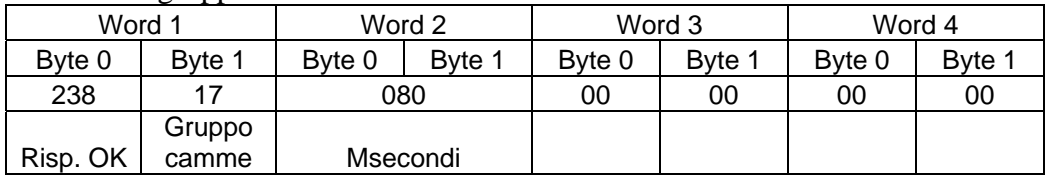

### **Risposta del DPS al PLC → RICEVUTO Errore**

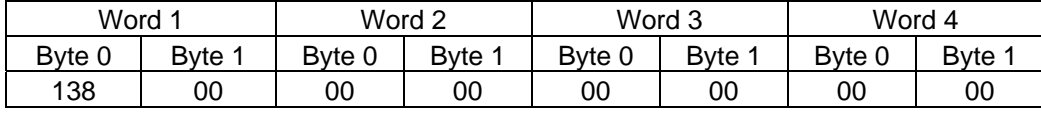

### *Esempio 25: READ Ritardo camme 21-24*

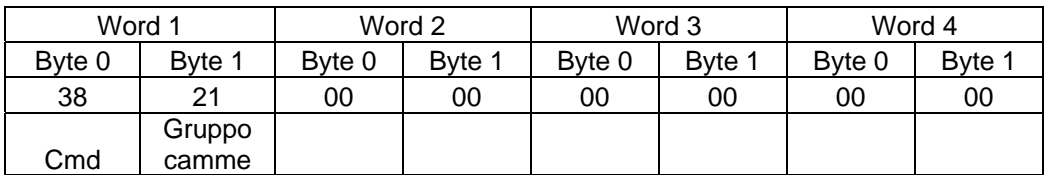

### **Risposta del DPS al PLC**  $\rightarrow$  **OK**

Ritardo sul gruppo camme 21-24 = 65mesc

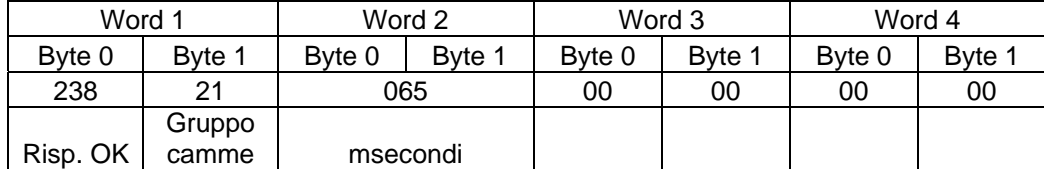

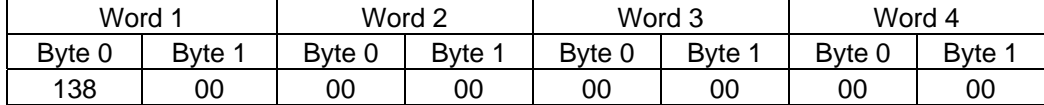

### *Esempio 26: READ Rapporto camme 25-32*

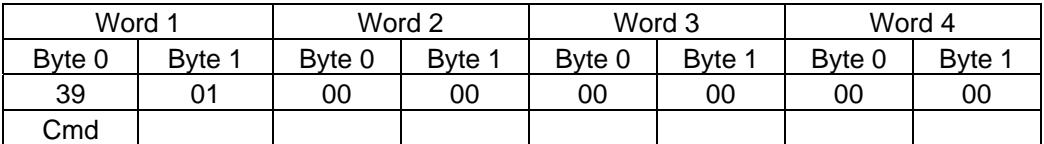

### **Risposta del DPS al PLC**  $\rightarrow$  **OK**

### Rapporto su camme 25-32 (da 1 a 9) = 4

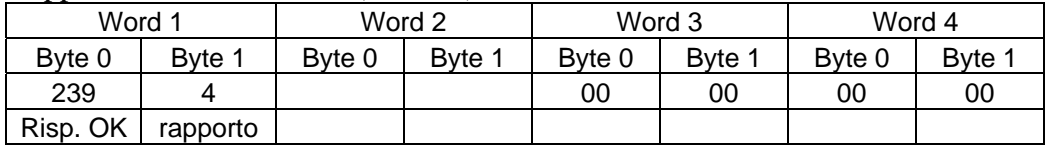

### **Risposta del DPS al PLC → RICEVUTO Errore**

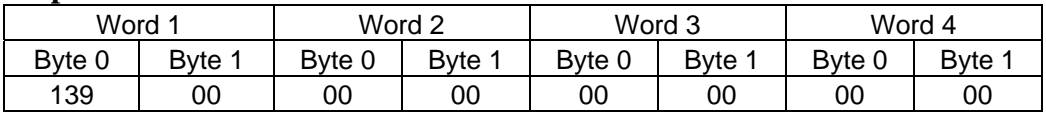

### *Esempio 27: READ Sfasamento encoder*

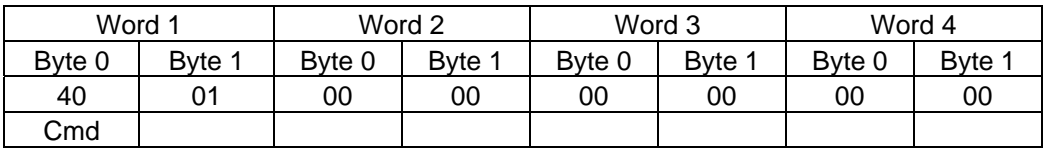

### **Risposta del DPS al PLC**  $\rightarrow$  **OK**

#### Sfasamento encoder =  $170^\circ$

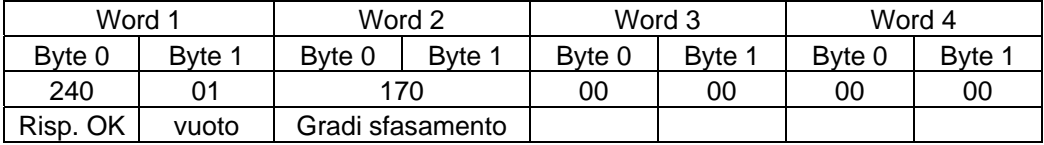

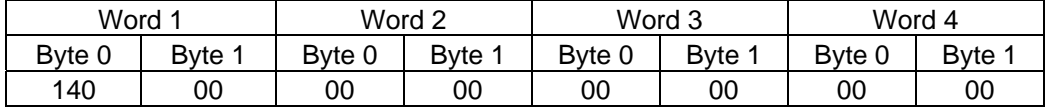

### *Esempio 28: READ Senso di rotazione*

Rotazione oraria = 20 Antioraria = 22

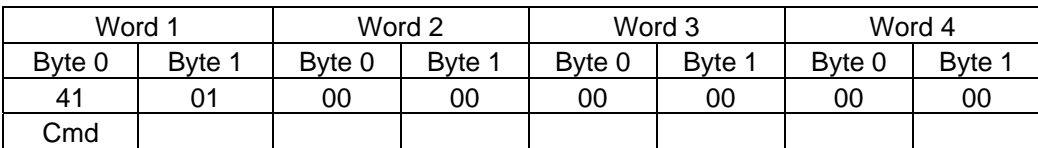

### **Risposta del DPS al PLC**  $\rightarrow$  **OK**

Senso di rotazione = oraria

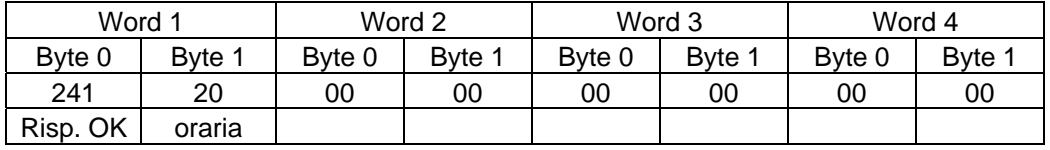

### **Risposta del DPS al PLC → RICEVUTO Errore**

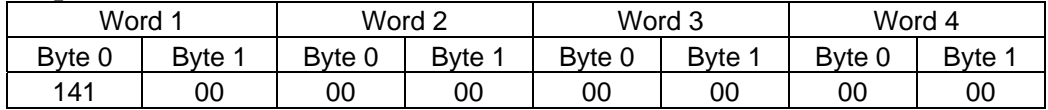

### *Esempio 29: READ Limite di velocita impostato*

Valore compreso tra 0 e 7000

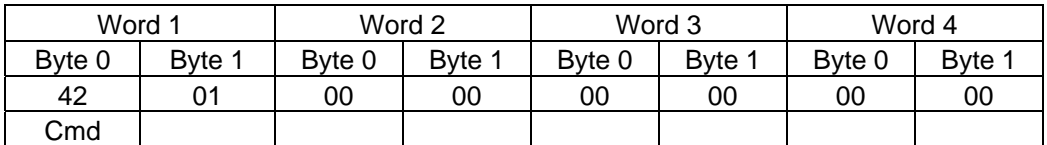

### **Risposta del DPS al PLC**  $\rightarrow$  **OK**

Limite di velocità = 230 giri / minuto

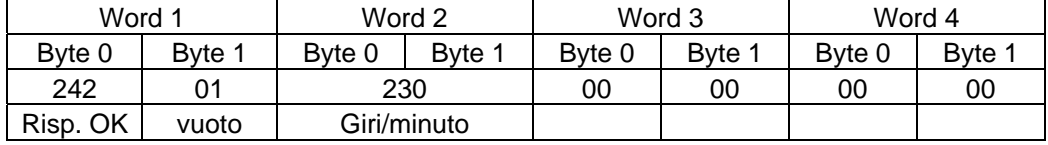

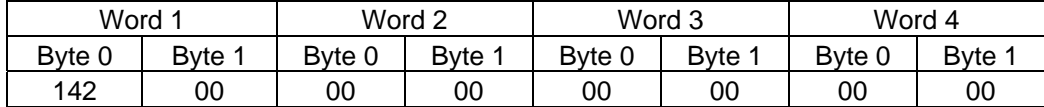

### *Esempio 30: READ Stato Encoder*

Lettura stato encoder :

- UNCONNECT (non connesso)
- GRADI da 0 a 359 (macchina ferma)
- VELOCITA' (Giri / min)

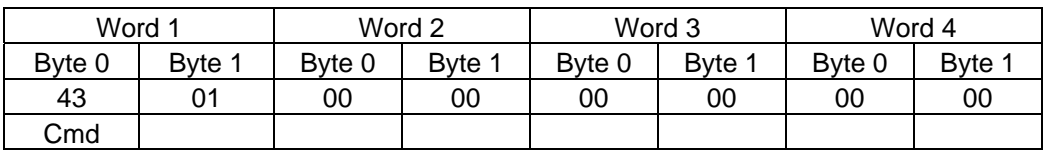

### **Risposta del DPS al PLC**  $\rightarrow$

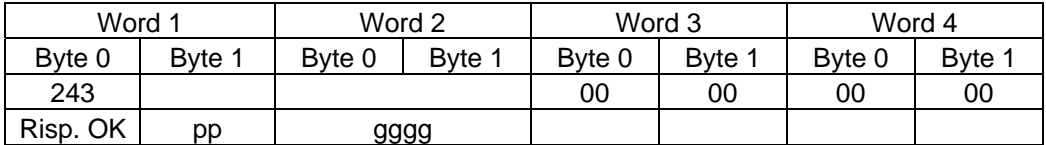

Se  $pp = 20$  gggg = giri/min

Se  $pp = 21$  gggg = gradi

Se  $pp = 22$  gggg = 0 UNCONNECT

### **Risposta del DPS al PLC → RICEVUTO Errore**

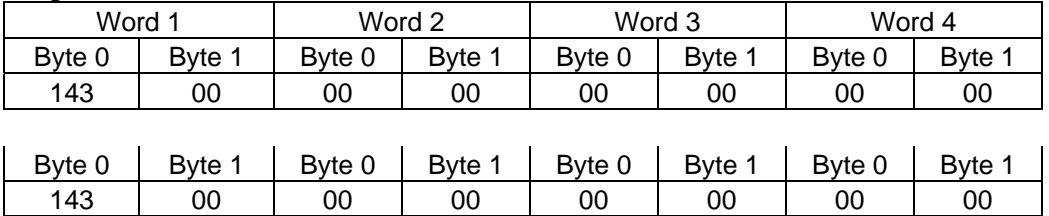

### *Esempio 32: READ Matricola e Versione Firmware del DPS*

Es. Matricola A4300 P181

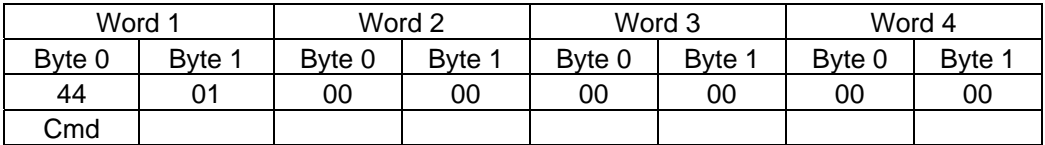

### **Risposta del DPS al PLC**  $\rightarrow$  **OK**

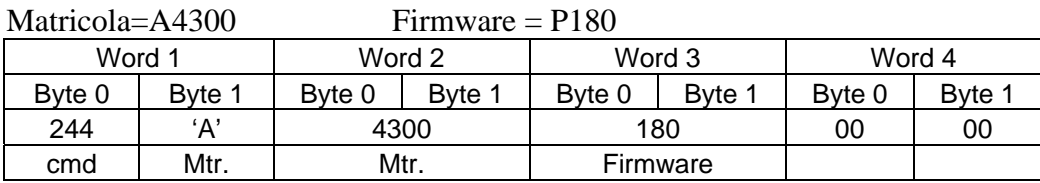

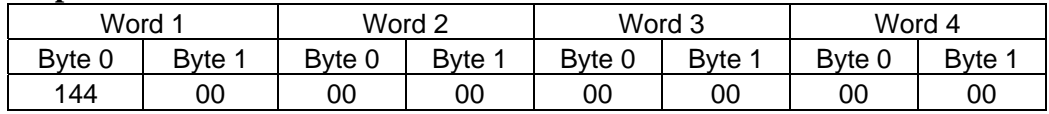